## **Signals And Systems A Matlab Integrated Approach Oktay**

Yeah, reviewing a ebook signals and systems a matlab integrated approach oktay could increase your near friends listings. This is just one of the solutions for you to be successful. As understood, expertise does not sugges

Comprehending as with ease as harmony even more than extra will meet the expense of each success, next-door to, the publication as skillfully as perception of this signals and systems a matlab integrated approach oktay can Signals And systems LAB#01(Intro to Matlab) *Signals and Systems (Lab # 1) - MATLAB* signal \u0026 system (matlab) Signal Analysis Made E

Signals and Systems (Lab # 2) - MATLAB Signal Processing with MATLAB Processing Apps in MATLAB Too Joyling Programming Languages of 2019 | by Clever Programming Languages of 2019 | by Clever Programmer The Ultimate Candlestick Patterns Trading Course (For Beginners) Getting Started in Symbo *Processing - PyCon 2018 Generation of Unit Impulse Sequence In Matlab(Basic Simulation Lab)* MATLAB Code Linear convolution Audio Signal Processing in MATLABFuel Injection cleaning in less than 5 Minutes/HOW TO clean injection Directly without disassembling Signals in MATLAB Denoising Data with FFT [Matlab] MATLAB Tutorial (7) (Generation of Ba EVERYONE MUST HAVE signals and systems - Special book**Music Note Extraction - DSP Mini Project** Signals And Systems A Matlab Signals and systems, linear algebra. I worked mostly on organizing and visualizing and analyzing field data. This involved a lot of coding in MATLAB, a language I knew nothing about before I came, but .

signal processing, communications, image processing, and control systems. Students of the course will master the essentials of MATLAB to perform data visualization, data analysis, programming MathWorks and edX Announce New MATLAB Course Offering

MATLAB is in automobile active safety systems, interplanetary spacecraft, health monitoring devices, smart power grids, and LTE cellular networks. It is used for machine learning, signal processing, .

DSP Spreadsheet: FIR Filtering It's a useful tool that may suit better than a full-fat MATLAB install, particularly at the low, low price of free. This is one calculator that CASIO will have to keep their nose out of!

Mechanical Engineering Course Listing Hire the best freelance MATLAB Developers in Quebec on Upwork™, the world's top freelancing website. It's simple to post your job and we'll quickly match you with the top MATLAB Developers in Quebec...

## MPL Summer Intern Research

Philipp Wallner: The focus is on simulation and data analysis based on our development software Matlab and Simulink ... and for complex mechatronic systems such as product in-machines on the other ... Agile development in mechanical and plant engineering

MATLAB Software Topics covered will range from the fundamentals of 2-D signals and systems, to image enhancement ... and the exams will involve substantial amount of programming in MATLAB. ECE420 lecture: All ...

ELEC\_ENG 420: Digital Image Processing Applicants should have previously studied communication and signal processing engineering fundamentals, and also have good programing skills (i.e. C++, Java, MATLAB ... or antennas and microwave ...

MSc Communications and Signal Processing Stochastic processes in linear systems. Markov chains and related topics ... Computer programming in MATLAB and Python required. Sensing modes, signal and image processing for industrial robotic ...

Signal and Image Processing—Graduate Certificate 2004 Global Signal Processing Expo and Conference (GSPx), SANTA CLARA ... These include unmatched integration with MATLAB® that accelerates implementation starting from MATLAB algorithms; a Windows ...

novel and computationally and persuang server and Systems: A MATLAB® Integrated Approach presents a novel and comprehensive approach to understanding signals, including the characteristics of signals, operations used on si 93 GUI-based MATLAB demo-problems, and bary figures, working of: 101 solved MATLAB demo programs that animate key figures and bring core concepts to life 23 MATLAB projects, more involved than the homework problems (used b Inked to a specific segment of standalong MATLAB exercises that increase MATLAB proficiency and enforce good coding practices Each module or application is linked to a specific segment of the text to ensure seamless integr Approach affords a more interactive—thus more effective—solution for a one- or two-semester course on signals and systems at the junior or senior level.

It may be useful as a referential as a reference text for practicing engineers and scientists who want to acquire some of the concepts required for signal proce- ing. The readers are assumed to know the basics about linear najoring in Electrical Engineering. The main objective of this book is to make the readers prepared for studying advanced subjects on signal analysis and lter design. The features of this book can be summarized as follows: DFT (discrete-time Fourier transform), and DTFS (discrete-time Fourier series), but also illuminates the relationship among them so that the readers can realize why only the DFT of the four tools is used for practical spec

Concisely covers all the important concepts in an easy-to-understand way Gaining a strong sense of signals and systems fundamentals is key for general proficiency in any electronic engineering discipline, and control. At t ignals and systems analysis. In A Practical Approach to Signals and Systems, Sundararajan details the discrete version first followed by the corresponding practical methods, emphasizing practical methods of analysis and ph and practice Presents methods that can be immediately applied Complete treatment of transform methods Expanded coverage of Fourier analysis Self-contained: starts from the basics and discusses applications lides with book resource for the electrical engineering student or professional to quickly gain an understanding of signal an understanding of signal analysis concepts - concepts in the area. Scientists in chemical, mechanical, mechanical with electrical engineering solutions and applications will require a working understanding of signals. Compact and self contained, A Practical Approach to Signals and Systems be used for courses or self-study, or as a ref

CoWare Announces New Generation of SPW for Digital Signal Processing (DSP) Application Design Circuit simulation and software workbooks like Matlab and Jupyter are great for ... about developing intuition and understanding of signal processing using — mostly — spreadsheets.

graphing calculator Dynamic simulation (MATLAB) is used throughout the course ... Students design measurement systems composed of various transducers, their associated signal conditioners and digital data acquisition and ...

Hire MATLAB Developers in Quebec Hire the best freelance Electrical Consulting Engineers near Bahawalpur on Upwork™, the world's top freelancing website. It's simple to post your job and we'll quickly match you with the top .. Hire Electrical Consulting Engineers near Bahawalpur

© 2021 Insider Inc. and finanzen.net GmbH (Imprint). All rights reserved. Registration on or use of this site constitutes acceptance of our Terms of Service and ...

2U's edX, MathWorks Launch MATLAB Course Offering MathWorks, the leading developer of mathematical computing software for engineers and scientists, in partnership with edX, the leading global online l ...

"Provides rigorous treatment of deterministic and random signals"--

With its exhaustive coverage of relevant theory, Signals and Systems Laboratory with MATLAB is a powerful resource that provides simple, detailed instructions on how to apply computer methods to signals and systems, this b This book provides a concise and clear introduction to signals and systems theory, with emphasis on fundamental analytical and computations of these basic methods in such areas as filtering, communication, sampling, discre courses in continuous-time and/or discrete-time signals and systems for Electrical Engineering students. It is also accessible to a broad range of engineering and science students, as well as valuable to practicing enginee

"This book draws on the author's more than 25 years of teaching a course on signals and systems. It provides an interactive, visual reinforcement of fundamental concepts like the utility of MATLAB®, not just as a computati The subject of Discrete Signals and Systems is broad and deserves a single book devoted to it. The objective of this textbook is to present all the required material that an undergraduate engineering disciplines. It can al it also contains many solved problems using analytical tools as well as MATLAB. The book is ideal for a one-semester course in the area of discrete linear systems or digital signal processing, where the instructor can cove

Signals and Systems Using MATLAB, Third Edition, features a pedagogically rich and accessible approach to what can commonly be a mathematically dry subject. Historical notes and common mistakes combined with applications i both continuous and discrete systems early, then studies each (separately) in-depth Contains an extensive set of worked examples and homework assignments, with a pplications for controls, communications for controls, commu

Second Edition presencester undergraduate course in continuous linear systems, Continuous Signals and Systems with MATLAB®, Second Edition presents the tools required to design, analyze, and simulate dynamic systems. It th hare overs various classical and state-space configurations • A completely revised chapter that uses MATLAB to illustrate how to design, simulate, and problems, the text covers signals, types of systems, convolution, diffe transform, the Laplace transform, state-space representations, block diagrams, system linearization, and analog filter design. Requiring no prior fluency with MATLAB, it enables students to master both the concepts of cont

Copyright code : 4be31399c0511e8cce08d6b8b682a7f7

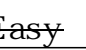